# برگه ثبت نتایج برنامه ارزیابی خارجی کیفیت هماتولوژی

**نمونه هاي ارسالي : -1 خون کنترل -2 گسترش خون محيطي -3 پالسما کنترل ليوفيليزه مهلت پاسخ : 1401/12/15**

**خواهشمند است نتايج خود را در زمان مقرر از طريق وبسايت پيشگام ايرانيان به صورت آنالين وارد نماييد. .،آدرس سايت: www.eqasonline.ir**

توجه : با وجود آنكه نمونههای ارسالی ازنظر Ab HIV , Ab HCV , Ag HBs بررسی شده، الزم است مشابه نمونههای انسانی بعنوان منبع بالقوه عفونت تلقی شده و هنگام استفاده، کلیه الزامات ایمنی رعایت گردد.

**-1 خون کنترل شماره نمونه: 14012310**

این نمونه جهت بررسی شمارش گلبولهای سفید، گلبولهای قرمز و پالکت و اندازهگیری میزان هموگلوبین، هماتوکریت، MCV، MCH و MCHC توسط دستگاههای شمارشگر سلولی خودکار( سل کانتر ) تهیه شده است. لطفا نمونه را پس از دریافت بلافاصله در یخچال قرار داده، در حداقل زمان مورد آزمایش قرار دهید.

**روش آمادهسازی:** نمونه پس از خارج شدن از یخچال و پیش از مخلوط شدن می بایست به مدت ۲۰ دقیقه در دمای اتاق نگهداری شود. پس از این مدت برای مخلوط نمودن، می توان ویال را به مدت 20 دقیقه روی رولر میكسر قرار داد یا بصورت افقی بین کف دستها گرفته و به مدت 30 ثانیه چرخاند و 20 بار نیز سروته نمود. **از تكان دادن شديد ويال يا استفاده از شيكر خودداري فرمائيد.** پس از اطمینان از مخلوط شدن کامل، نمونه را مانند نمونه بیمار با سل کانتر آزمایش و نتایج حاصله را در جدول ثبت فرمائید.

**توجه :** برای پردازش صحیح نتایج، رعایت واحدهای تعیین شده در جدول و درج کامل اطالعات مورد درخواست، **به خصوص نوع و مدل سل کانتر ضروري ميباشد.**

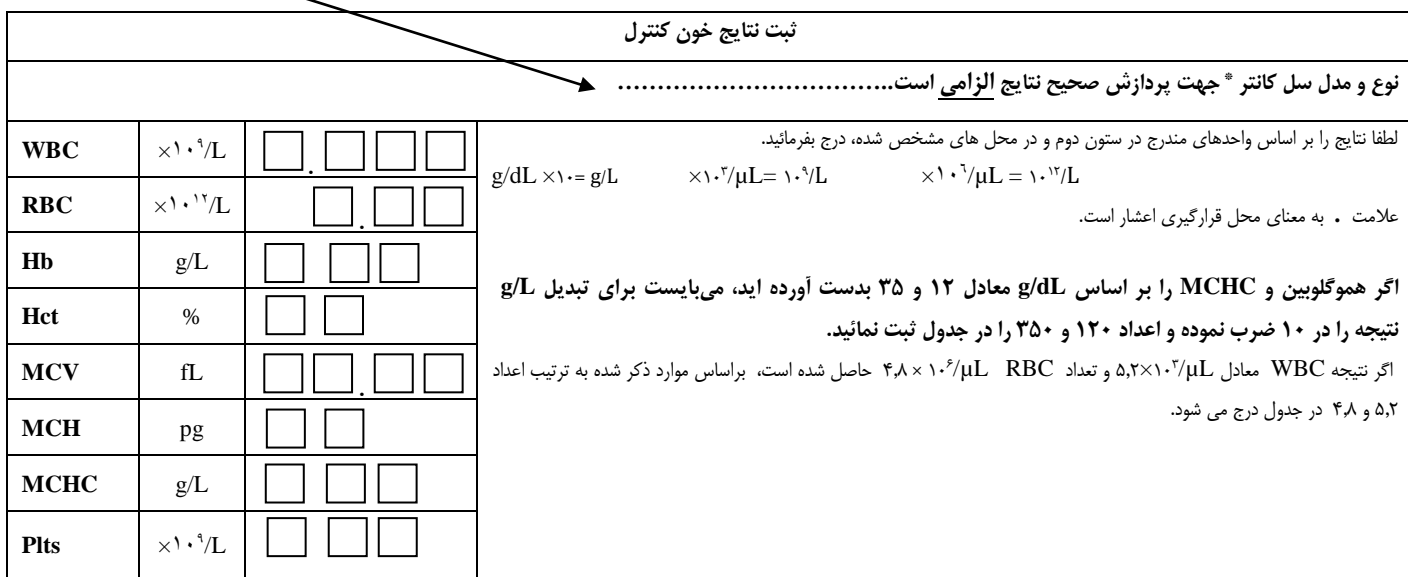

صفحه 1 از2

## **-2 گسترش خون محيطي شماره نمونه : 14012320**

این نمونه به روش رایت –گیمسا رنگ امیزی وجهت شمارش افتراقی گلبول های شوای ارائه شده است. خواهشمند است پس از شمارش، نتایج درمحل اختصاص شده مقابل آن درج شود. .**لينک مشاهده نمونه گسترش خون محيطي در سامانه [ir.eqasonline.www](http://www.eqasonline.ir/) ميباشد. ) در قسمت ثبت نتايج با انتخاب شماره نمونه ميتوانيد لينک الم را مشاهده کنيد(**

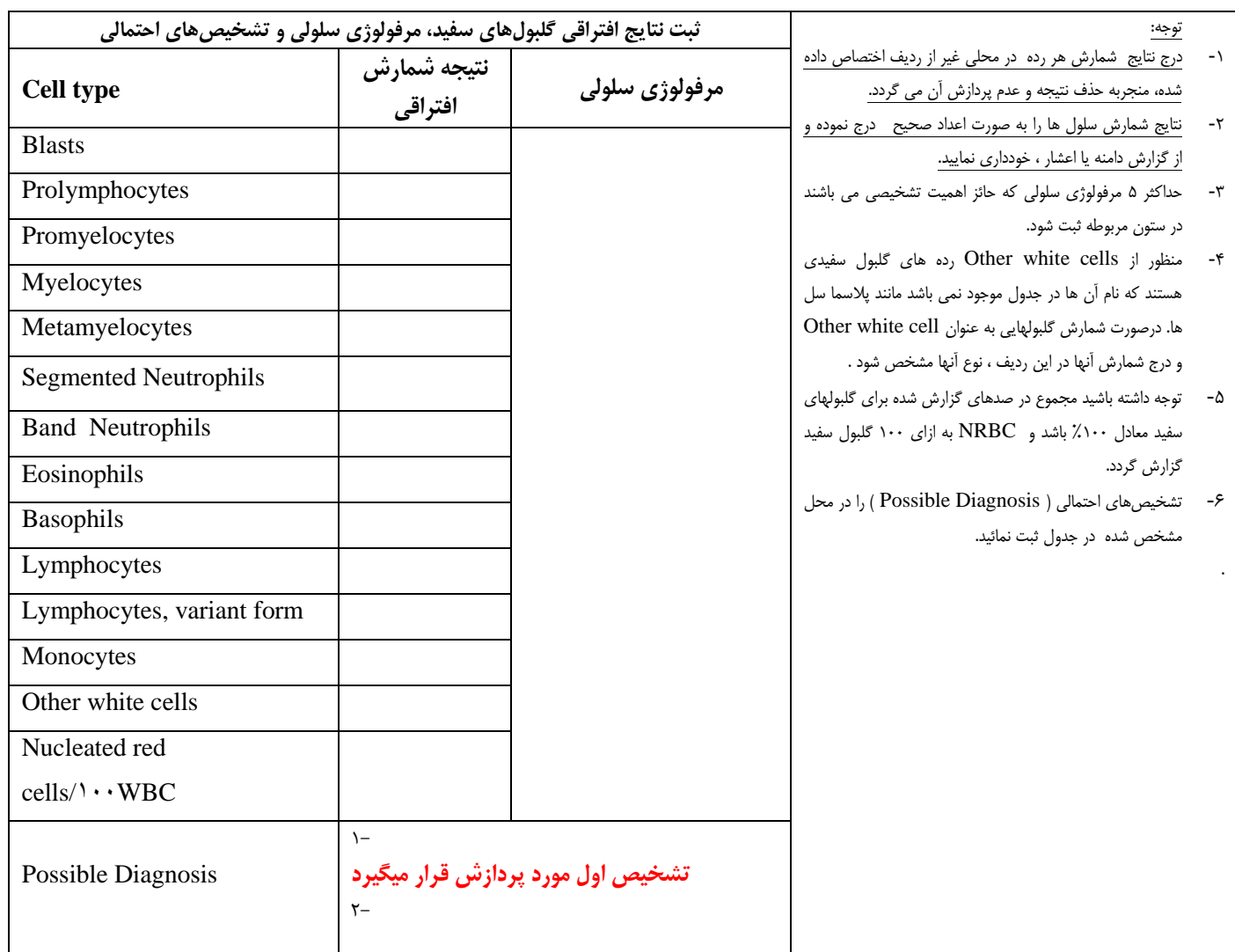

### **-3 پالسما کنترل ليوفيليزه شماره نمونه : 14012330**

لطفا نمونه را پس از دریافت بالفاصله در یخچال قرار داده و در حداقل زمان، مورد آزمایش قرار دهید.

**آماده سازی:** نمونه را به دمای اتاق رسانده و ۱ میلی لیتر آب مقطر خالص (تقطیر شده دیونی) ان است استیکی استه واقید ای استه ومحتویات را با حرکات چرخشی به آرامی مخلوط کنید. پس از نیم ساعت و اطمینان از حل شدن کامل محتویات ظرف، نمونه را مونه است از مونه های بیماران با روش دستی یا دستگاهی بصورت دوپليكيت مورد آزمايش قرار داده و ميانگين نتايج را در جدول ذيل ثبت نماييد**. يادآوري مي گردد تكميل كليه اطلاعات جدول جهت پردازش صحيح نتايج <u>ضروري</u> مي باشد .** 

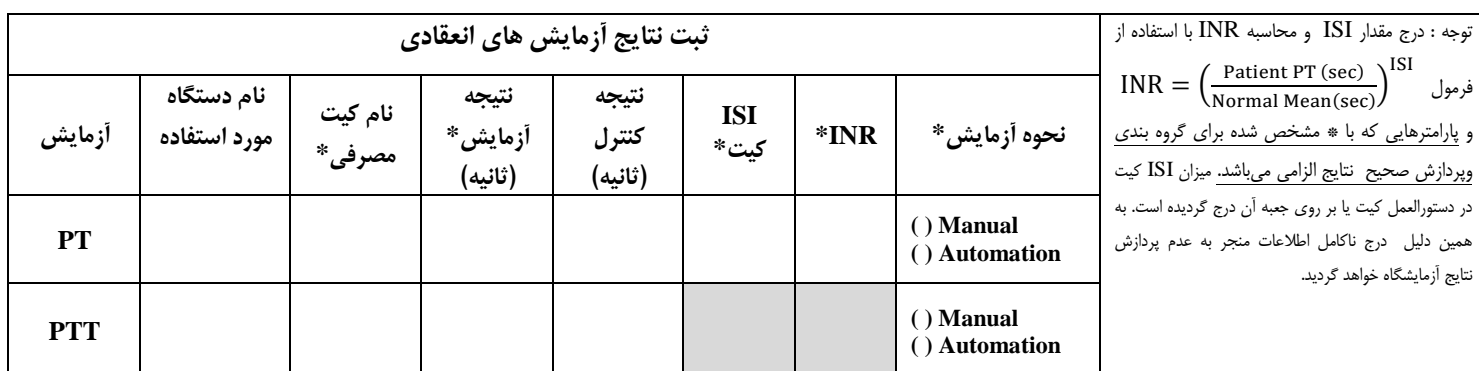